## **Einrichtung | AMPAREX Mobile**

### <span id="page-0-0"></span>Schritt für Schritt

#### **Einrichtung**

Für die Einrichtung sind die nachfolgenden Schritte in AMPAREX zwingend nötig:

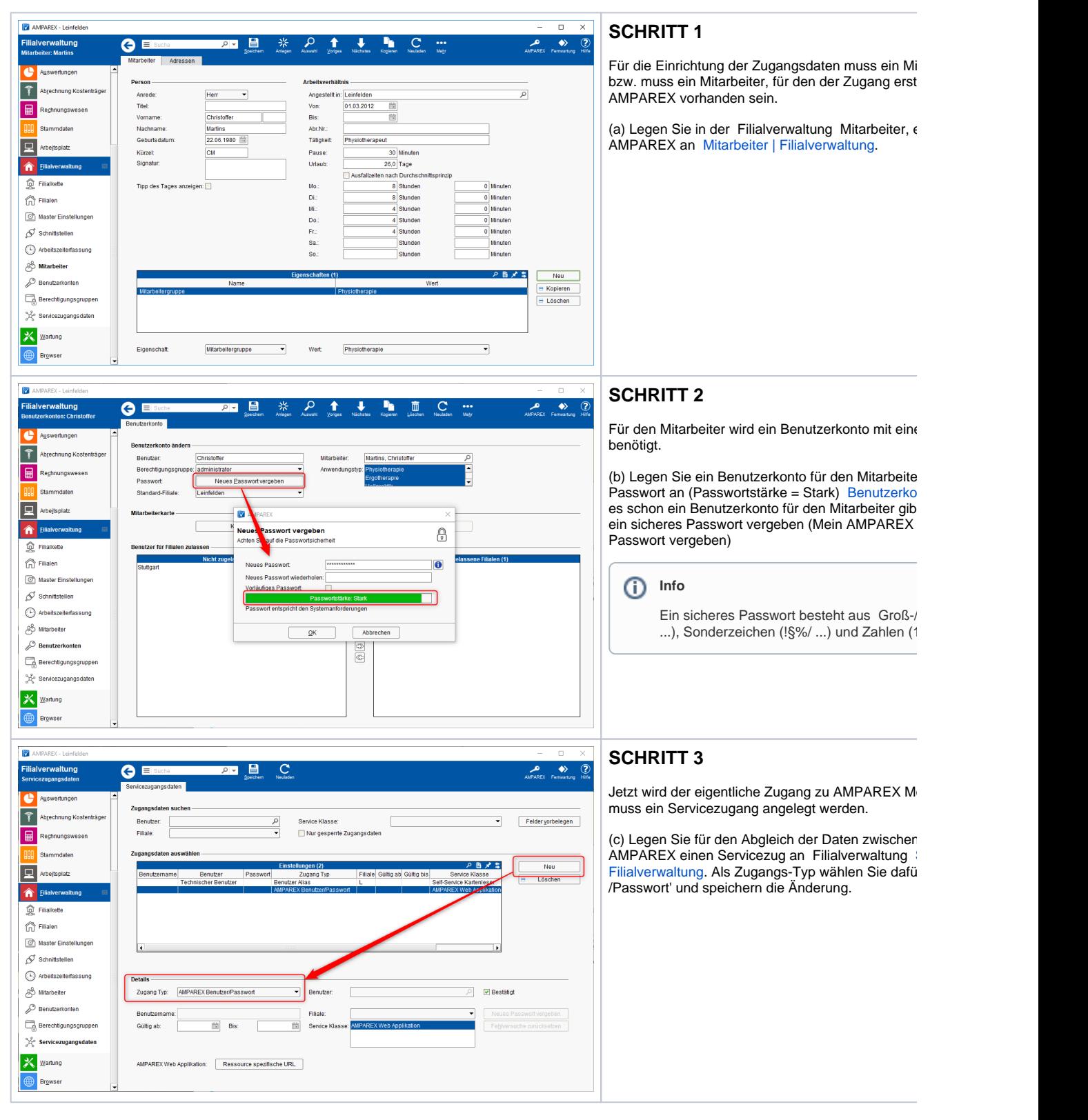

# **Einrichtung | AMPAREX Mobile**

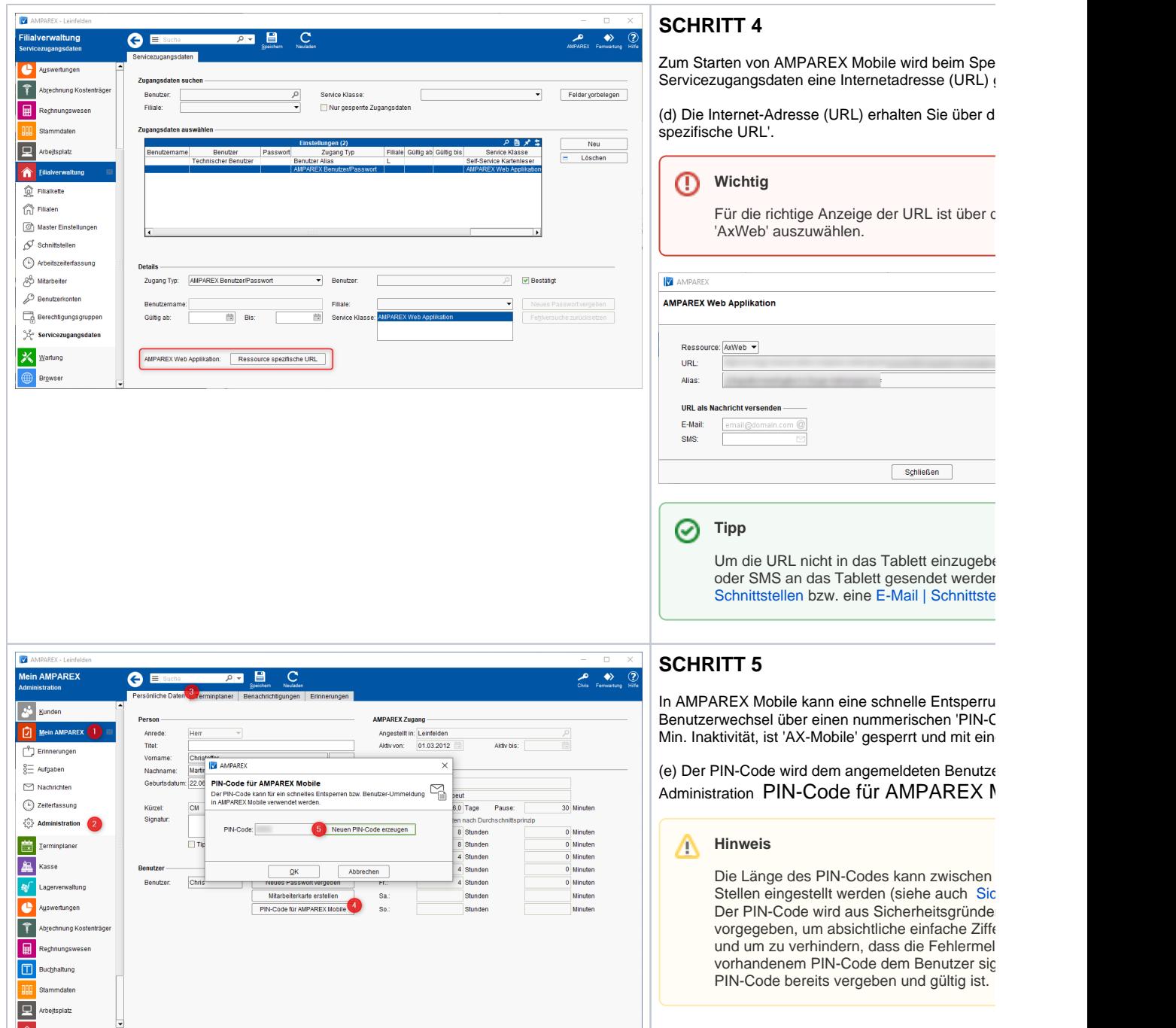

## **Einrichtung | AMPAREX Mobile**

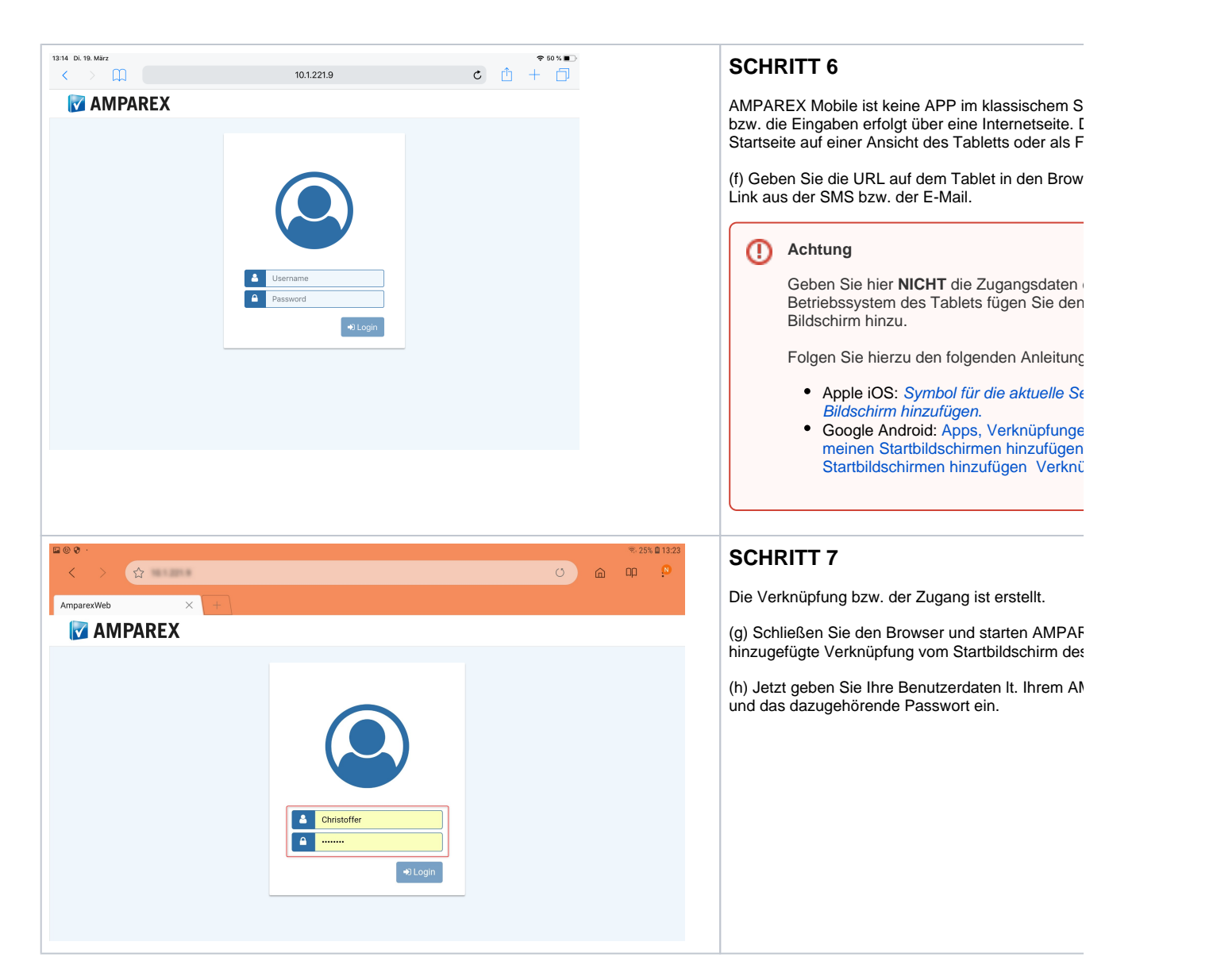

### Siehe auch ...

- [Funktionsumfang | AMPAREX Mobile](https://manual.amparex.com/display/HAN/Funktionsumfang+%7C+AMPAREX+Mobile)
- [Voraussetzungen | AMPAREX Mobile](https://manual.amparex.com/display/HAN/Voraussetzungen+%7C+AMPAREX+Mobile)
- [Einrichtung | AMPAREX Mobile](#page-0-0)
- [Bedienung | AMPAREX Mobile](https://manual.amparex.com/display/HAN/Bedienung+%7C+AMPAREX+Mobile)